# **CUNY Academic Commons - Design/UX #5183**

## **Creating a new paper when viewing an existing paper**

2016-01-29 03:09 PM - Raffi Khatchadourian

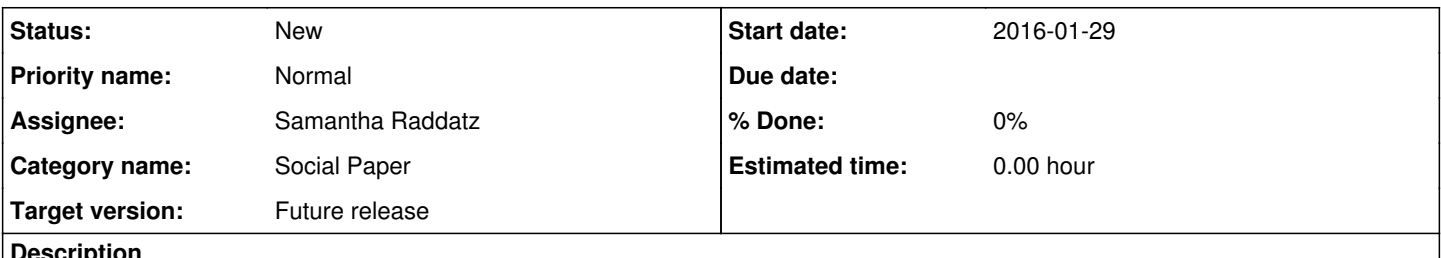

#### **Description**

It doesn't seem intuitive as to how to create a new paper when I have finished one and am viewing the published version. I had to press the social paper (beta) button in order to do so and then create a new paper.

#### **History**

#### **#1 - 2016-02-01 11:04 AM - Boone Gorges**

- *Assignee set to Samantha Raddatz*
- *Target version set to Future release*

Thanks for the feedback, Raffi. New paper creation is not going to be terribly common (compared to paper editing, commenting, reading), which is, I think, why we haven't plastered a "New Paper" button everywhere. But maybe this is something we can reassess. Sam, do you have thoughts?

### **#2 - 2016-02-02 12:09 PM - Samantha Raddatz**

I agree that this would be something to consider adding to the post-publishing interface, though my gut reaction is that it's a less-than-frequent occurrence (I don't imagine that many users will be posting multiple papers in a row, though I agree that some will). However, I do expect that we have a 'what do I do now?' issue after a paper has been published.

I'd like to wait on any action on this feedback until we've completed some user testing -- hopefully this month -- to see what other user feedback comes at the post-publishing step so we can solve for all the issues at the same time. This could take the form of some sort of toolbar or suggested next steps, within which I imagine 'Start another paper' would be an option.

We'll definitely add it to the list for consideration. Thanks, Raffi!